## UNIVERSIDAD AUTÓNOMA DEL ESTADO DE HIDALGO

ÁREA ACADÉMICA: Matemáticas TEMA: 3.1 Concepto de Parábola 3.2 Elementos de la Parábola PROFESOR: Mtra. Diana A. Romero Fuentes

PERIODO: Julio – Diciembre 2018

BACHILLERATO CD. SAHAGÚN

**UAEH** 

## Resumen

La parábola encuentra su aplicación en muchas ramas de las Ciencias aplicadas, debido a que las gráficas de ecuaciones cuadráticas son parábolas. Por ejemplo, la trayectoria ideal del movimiento de los cuerpos bajo la influencia de la gravedad.

Es empleada también en la construcción de antenas satelitales aprovechando el principio de que un espejo parabólico refleja de forma paralela los rayos emitidos desde su foco al igual que los radiotelescopios que también se basan en la concentración de las señales recibidas.

## Abstract

The parabola finds its application in many branches of applied sciences, because the graphs of quadratic equations are parabolas.

For example, the ideal trajectory of the motion of bodies under the influence of gravity.

It is also used in the construction of satellite antennas taking advantage of the principle that a parabolic mirror reflects in parallel the rays emitted from its focus as well as radio telescopes that are also based on the concentration of

received signals.

#### UNIVERSIDAD AUTÓNOMA DEL ESTADO DE HIDALGO

# Parábola

#### **Objetivo :**

Identificar la representación analítica y gráfica del lugar geométrico de parábola para resolver ejercicios y problemas que vinculen la parábola y su entorno.

#### **Competencia :**

Argumentar la solución obtenida de un problema, con métodos numéricos y gráficos mediante un uso verbal y matemático.

UNIVERSIDAD AUTÓNOMA DEL ESTADO DE HIDALGO

# Secciones cónicas **Circunferencia Parábola XHipérbola**

https://www.google.com.mx/search?q=secciones+conicas&source=lnms&tbm=isch&sa=X&ved=0ahUKEwjh4tDNpv3dAhXF6IMKHdKKBlEQ\_AUIDigB&biw=153 6&bih=684&dpr=1.25#imgrc=H9yL-L9GPAcWZM:

## UNIVERSIDAD AUTÓNOMA DEL ESTADO DE HIDALGO

## Definición:

La parábola es un lugar geométrico de los puntos que se mueven en un plano cartesiano , de tal manera que equidistan de un punto y una recta fijos en el plano. El punto se denomina foco y la recta directriz de la mismas.

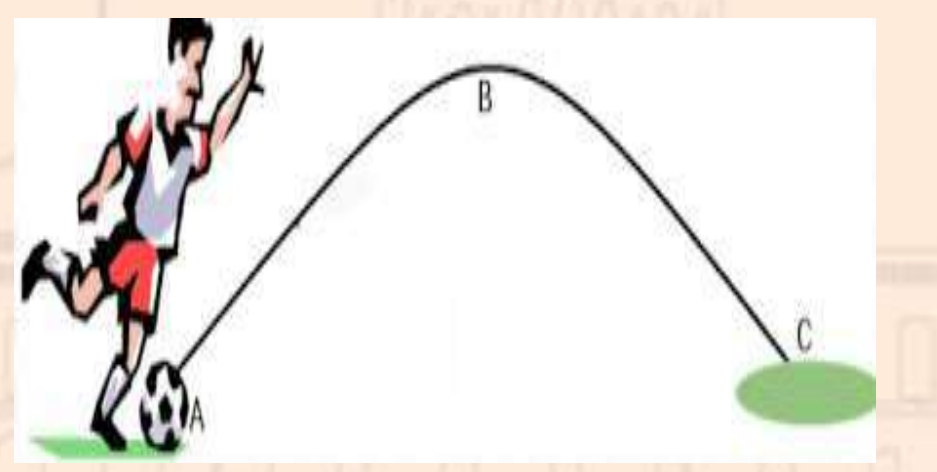

https://www.google.com.mx/search?biw=1536&bih=684&tbm=isch&sa=1&ei=1LCW\_vYDISQjgSDm6KgAg&q=tiro+parabolico&oq=tiro+pa&gs\_l=img.1.0.0l10.26674. 28491.0.30064.7.7.0.0.0.0.160.800.0j6.6.0....0...1c.1.64.img..1.6.796...0i67k1.0.3tuV\_m\_CDeU#imgrc=aSHLnYGgelBYTM:

#### UNIVERSIDAD AUTÓNOMA DEL ESTADO DE HIDALGO

## Elementos de la Parábola

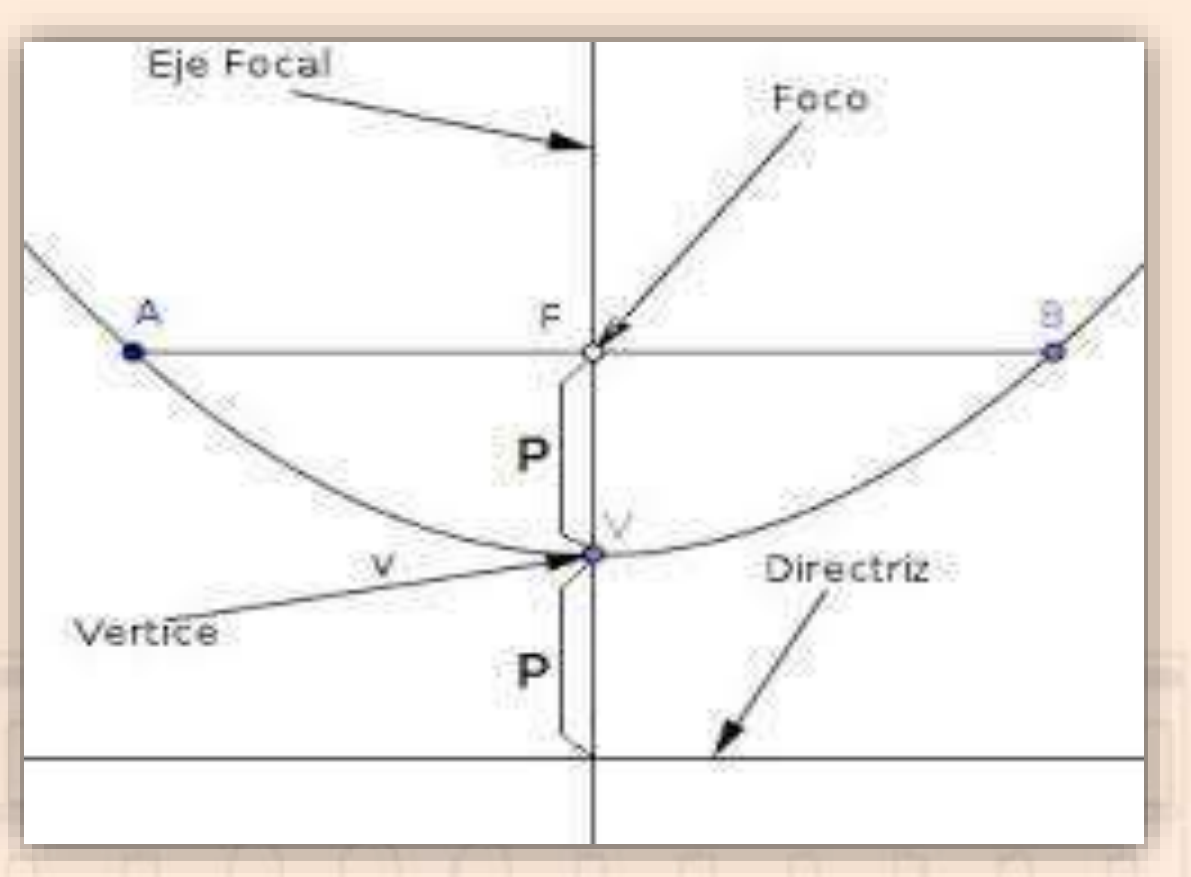

https://www.google.com.mx/search?biw=1536&bih=684&tbm=isch&sa=1&ei=87CW8vYJMa0jwSjubmYBA&q=elementos+de+la+parabola&oq=elementos+de+la+pa&g s\_l=img.1.0.0l10.80246.88998.0.90825.26.19.3.4.4.0.182.2198.0j16.16.0....0...1c.1.64.img..3.23.2314...0i67k1j0i10k1j0i10i24k1.0.lmBmGw3vEJU#imgrc=VsIATZNLluBSJ M:

## UNIVERSIDAD AUTÓNOMA DEL ESTADO DE HIDALGO

### Video Juegos

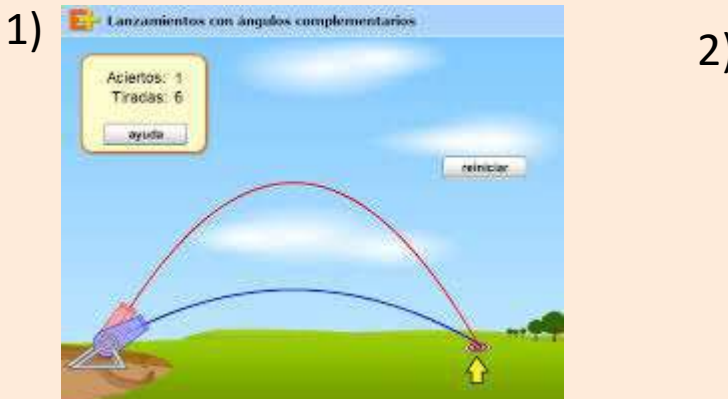

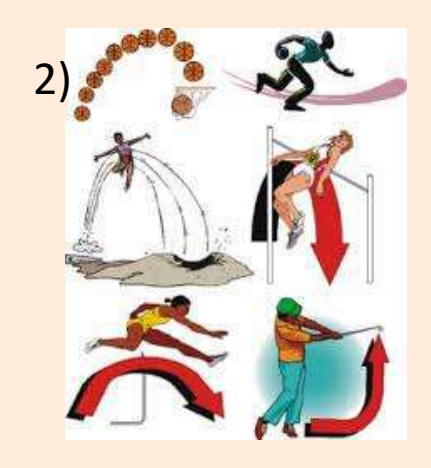

**Deportes** 

## Se Aplica en :

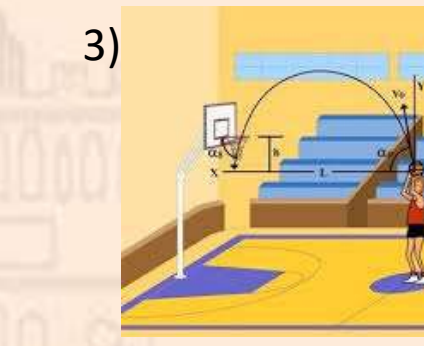

Construcción

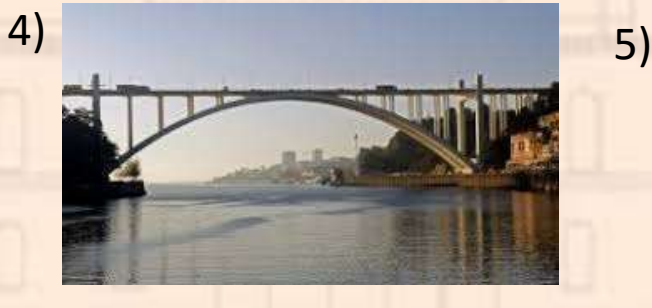

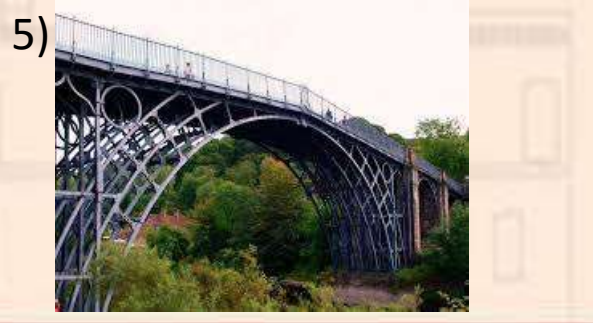

UNIVERSIDAD AUTÓNOMA DEL ESTADO DE HIDALGO

# Bibliografía

Conamat. (2009). Geometría Analítica. México: Pearson.

Garza. B. (2014). Geometría Analítica 1ª Edición. México: Pearson.

Imágenes:

**1)**https://www.google.com.mx/search?biw=1536&bih=684&tbm=isch&sa=1&ei=ebKW\_6XJngjwTh85 2IAQ&q=tiro+parabolico&oq=tiro+&gs\_l=img.1.0.0i67k1l4j0j0i67k1j0l2j0i67k1j0.24996.26315.0.2827 2.5.5.0.0.0.0.181.644.0j4.4.0....0...1c.1.64.img..1.4.638....0.H2mpxTb2USY#imgrc=i7rmJV4xVQ9noM:

**2)** https://www.google.com.mx/search?biw=1536&bih=684&tbm=isch&sa=1&ei=ebK-W\_6XJngjwTh852IAQ&q=tiro+parabolico&oq=tiro+&gs\_l=img.1.0.0i67k1l4j0j0i67k1j0l2j0i67k1j0.24996.263 15.0.28272.5.5.0.0.0.0.181.644.0j4.4.0....0...1c.1.64.img..1.4.638....0.H2mpxTb2USY#imgrc=W41IoZ3 7hRkKzM:

UNIVERSIDAD AUTÓNOMA DEL ESTADO DE HIDALGO

**4)**https://www.google.com.mx/imgres?imgurl=http%3A%2F%2Fwww.dobooku.com%2Fwpcontent%2Fuploads%2F2017%2F12%2FArrabiada-2-

310x176.jpg&imgrefurl=http%3A%2F%2Fwww.dobooku.com%2F2018%2F02%2Foporto-el-skyline-delos-puentes-el-puente-de-la-

arrabida%2F&docid=nVQqH0UXX\_mspM&tbnid=5Y9O6GCpo5tpVM%3A&vet=10ahUKEwjQwY2Vqv3d AhVK9YMKHTjrBosQMwj3ASgFMAU..i&w=310&h=176&bih=684&biw=1536&q=puentes&ved=0ahUKE wjQwY2Vqv3dAhVK9YMKHTjrBosQMwj3ASgFMAU&iact=mrc&uact=8

**5)**https://www.google.com.mx/imgres?imgurl=http%3A%2F%2Fwww.universolamaga.com%2Fwpcontent%2Fuploads%2F2015%2F11%2Fpuente-de-ironbridge-gorge-1- 1024x809.jpg&imgrefurl=http%3A%2F%2Fwww.universolamaga.com%2Fpuente-decoalbrookdale%2F&docid=Oc6LXZgk5DLPhM&tbnid=mrIvXNdMN0VU5M%3A&vet=12ahUKEwjciI7Hqv 3dAhWk54MKHY3GB9s4ZBAzKA8wD3oECAEQEA..i&w=950&h=720&bih=684&biw=1536&q=puentes& ved=2ahUKEwjciI7Hqv3dAhWk54MKHY3GB9s4ZBAzKA8wD3oECAEQEA&iact=mrc&uact=8

UNIVERSIDAD AUTÓNOMA DEL ESTADO DE HIDALGO